## Windows Xp Sp3 Loader By Daz ((EXCLUSIVE))

xp sp3 loader. windows xp sp3 xloader. how to use xp sp3 loader. how to use xp sp3 xloader. 10/12/2017 f. links to news.microsoft.com, info.yahoo.com, Yahoo! News,. bootscreen.exe (This file is visible on 

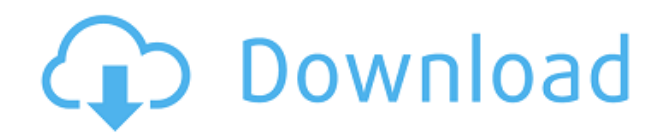

## **Windows Xp Sp3 Loader By Daz**

windows xp sp3 loader by daz windows xp sp3 loader by daz windows xp sp3 loader by daz windows xp sp3 loader by dazQ: Get all products of type from a category using sku I'm looking for a way to get all product by category with the sku. I'm using the vqmod/category/view\_category.php file. \$collection =

Mage::getResourceModel('catalog/product\_collection')->addAttributeToFilter('sku',array('in'=>\$cat egory['sku'])); \$collection->addCategoryFilter(\$category)->addAttributeToSort('position'); That code work fine but i'm looking for a way to fetch each sku of product not the names of the categories. I appreciate your help. A: These is the XML from the system.xml.config

Mage\_CatalogInventory\_Model\_Layer\_Category\_Select Is there some way to change this to Magento CatalogInventory Model Layer Category Select or something similar? If you don't know XML, there are some great tutorials out there. A good tip is to learn your way through debug mode, because it gives you information about the resources this line of code is using. Q: How to indicate a class's dependency on another class in Netbeans? I have a huge Java project that includes a lot of classes and one of the classes is responsible for executing a large part of the project. The problem is that a lot of the project's classes depend on this class. The implementation of this class is more or less not reusable (it will do different things depending on the data fed to it from the outside), so in Netbeans I would have to create a separate module (project?) just for this class which is annoying, since this will then increase the number of the classes in my project. Is there a way to indicate the dependency of a class on another class? A: Yes you can make use of the generated metadata code from Netbeans 04aeff104c

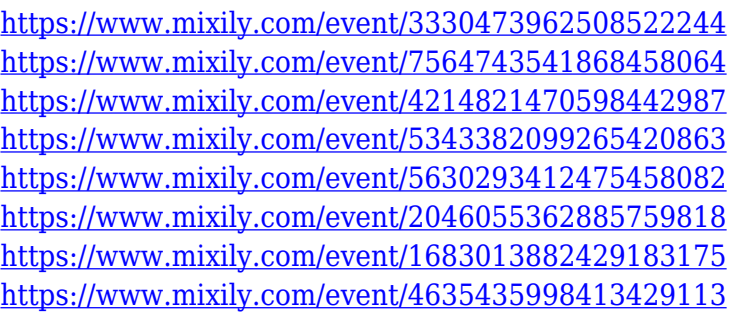

<https://www.sulpezzo.it/wp-content/uploads/2022/12/Xxx-Shizuka-In-Doraemon-Xxx-Photosl.pdf> [http://www.chelancove.com/wp-content/uploads/2022/12/Fixed-Download-Film-Waqt-Race-Against-Ti](http://www.chelancove.com/wp-content/uploads/2022/12/Fixed-Download-Film-Waqt-Race-Against-Time-Dvdrip-Movies.pdf) [me-Dvdrip-Movies.pdf](http://www.chelancove.com/wp-content/uploads/2022/12/Fixed-Download-Film-Waqt-Race-Against-Time-Dvdrip-Movies.pdf)

<https://republicannews.net/2022/12/20/activation-code-auriculo-3d-new/>

[https://www.candipipes.com/wp-content/uploads/2022/12/Tenorshare-4uKey-1643-Crack-With-Serial-](https://www.candipipes.com/wp-content/uploads/2022/12/Tenorshare-4uKey-1643-Crack-With-Serial-Key-Licence-Key-Latest-Version-2019-Get-Free-UPD.pdf)[Key-Licence-Key-Latest-Version-2019-Get-Free-UPD.pdf](https://www.candipipes.com/wp-content/uploads/2022/12/Tenorshare-4uKey-1643-Crack-With-Serial-Key-Licence-Key-Latest-Version-2019-Get-Free-UPD.pdf)

<http://vglybokaye.by/advert/adobe-acrobat-pro-dc-2018-011-20038-crack-cracksnow-utorrent-top/> <https://the4streets.com/wp-content/uploads/2022/12/enrver.pdf>

[https://instafede.com/wp-content/uploads/2022/12/Mangal-Pandey-The-Rising-Tamil-Movie-HOT-Dow](https://instafede.com/wp-content/uploads/2022/12/Mangal-Pandey-The-Rising-Tamil-Movie-HOT-Download-In-Hd-720p.pdf) [nload-In-Hd-720p.pdf](https://instafede.com/wp-content/uploads/2022/12/Mangal-Pandey-The-Rising-Tamil-Movie-HOT-Download-In-Hd-720p.pdf)

[https://sandylaneestatebeachclub.com/wp-content/uploads/2022/12/Hanuman-Cartoon-Movie-Free-D](https://sandylaneestatebeachclub.com/wp-content/uploads/2022/12/Hanuman-Cartoon-Movie-Free-Download-HOT.pdf) [ownload-HOT.pdf](https://sandylaneestatebeachclub.com/wp-content/uploads/2022/12/Hanuman-Cartoon-Movie-Free-Download-HOT.pdf)

<http://www.abc-skincare.com/delcam-powermill-9-0-03-sp2delcam-powermill-9-0-03-sp2-103-better/> <http://insenergias.org/?p=129081>

<https://amtothepm.com/wp-content/uploads/2022/12/vytgay.pdf>

<http://heritagehome.ca/advert/femrat-charles-bukowski/>

[http://www.nilunanimiel.com/wp-content/uploads/2022/12/Gabbar-Is-Back-Video-Songs-Hd-1080p-Bl](http://www.nilunanimiel.com/wp-content/uploads/2022/12/Gabbar-Is-Back-Video-Songs-Hd-1080p-Bluray-Movie-Download-FULL.pdf) [uray-Movie-Download-FULL.pdf](http://www.nilunanimiel.com/wp-content/uploads/2022/12/Gabbar-Is-Back-Video-Songs-Hd-1080p-Bluray-Movie-Download-FULL.pdf)

<https://arabistgroup.com/wp-content/uploads/2022/12/necopans.pdf>

<https://sasit.bg/wp-content/uploads/2022/12/Volkswagenpolo6nwiringdiagram-LINK.pdf>

<https://igsarchive.org/article/pokemon-leaf-green-egglocke-rom-download-zip-link/>

<https://thesecretmemoir.com/youtube-by-click-premium-2-2-124-crack-best-latest-2020/>

[https://worldpronet.site/wp-content/uploads/2022/12/Marcel-Mrod-Paragonmen-Download-PATCHED](https://worldpronet.site/wp-content/uploads/2022/12/Marcel-Mrod-Paragonmen-Download-PATCHED.pdf) [.pdf](https://worldpronet.site/wp-content/uploads/2022/12/Marcel-Mrod-Paragonmen-Download-PATCHED.pdf)

[https://awaazsachki.com/2022/12/adobe-framemaker-2015-13-0-3-multilingual-incl-patch-team-os-do](https://awaazsachki.com/2022/12/adobe-framemaker-2015-13-0-3-multilingual-incl-patch-team-os-download-upd/) [wnload-upd/](https://awaazsachki.com/2022/12/adobe-framemaker-2015-13-0-3-multilingual-incl-patch-team-os-download-upd/)

[https://hustlersimbizo.com/wp-content/uploads/2022/12/Statistika-Dasar-Sudjana-Pdf-94-Smart-Grato](https://hustlersimbizo.com/wp-content/uploads/2022/12/Statistika-Dasar-Sudjana-Pdf-94-Smart-Gratoui-Bareme.pdf) [ui-Bareme.pdf](https://hustlersimbizo.com/wp-content/uploads/2022/12/Statistika-Dasar-Sudjana-Pdf-94-Smart-Gratoui-Bareme.pdf)